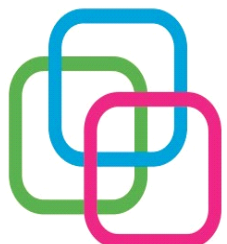

# **MAZZINIDAVINCI**

Istituto Secondario Superiore Statale Savona

servizi commerciali – servizi sociosanitari – manu tenzione ed assistenza tecnica

Sede, segreterie, presidenza: via Aonzo, 2 - tel. 019824450 - fax 019825966

Succursale: via alla Rocca, 35 - tel. 019820584 - fax 019820584

Succursale: via Oxilia, 26 - tel. 019804749 - fax 0198428454

E-mail: svis00600t@istruzione.it - segreteria@pec.mazzinidavinci.it - segreteria@mazzinidavinci.it Web: mazzinidavinci.it - C.F. 80008010094

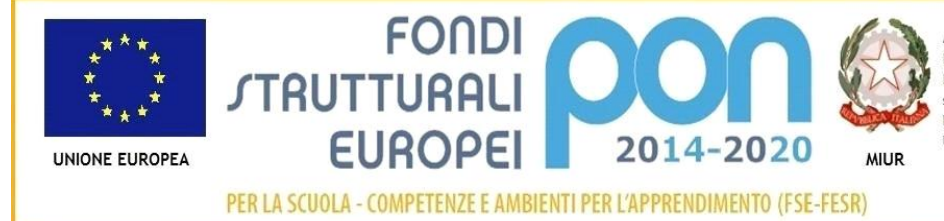

Ministero dell'Istruzione, dell'Università e della Ricerca Dipartimento per la Programmazione Direzione Generale per interventi in materia di edilizia scolastica, per la gestione dei fondi strutturali per l'istruzione e per l'innovazione digitale Ufficio IV

## **PROGRAMMA SVOLTO**

## **ANNO SCOLASTICO:2016/2017**

**MATERIA:Informatica e laboratorio**

**INSEGNANTE: Miro Giuseppina**

#### **CLASSE: I C SETTORE: Operatore grafico INDIRIZZO: Servizi Commerciali**

**NUMERO ORE DI LEZIONE SVOLTE: SUL NUMERO CONVENZIONALE DI ORE PREVISTE: 66(33 settimane x 2 h settimanali)**

(da far firmare per presa visione ai rappresentanti degli allievi)

### **MODULO 1°**

### **Titolo: Il personal computer ed il sistema operativo**

- Il computer. Classificazione dei tipi di computer e principi d'uso
- Definizione di hardware . Organi di input, di elaborazione e di output, memorie di massa, i drive
- Concetto e classificazione di software, programma, file e unità di misurazione delle memorie;
- Concetto di sistema operativo . Definizione di interfaccia grafica
- Il sistema operativo grafico Windows 10, caratteristiche e funzionalità di un ambiente multitasking, le finestre, le icone, i menu, le barre di navigazione, i pulsanti di selezione
- Il programma di"navigazione" nel sistema "Esplora risorse"

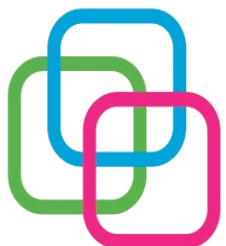

# MAZZINIDAVING

Istituto Secondario Superiore Statale Savona

servizi commerciali – servizi sociosanitari – manu tenzione ed assistenza tecnica

Sede, segreterie, presidenza: via Aonzo, 2 - tel. 019824450 - fax 019825966

Succursale: via alla Rocca, 35 - tel. 019820584 - fax 019820584

Succursale: via Oxilia, 26 - tel. 019804749 - fax 0198428454

E-mail: svis00600t@istruzione.it - segreteria@pec.mazzinidavinci.it - segreteria@mazzinidavinci.it Web: mazzinidavinci.it - C.F. 80008010094

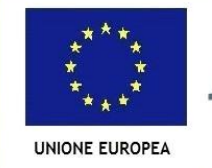

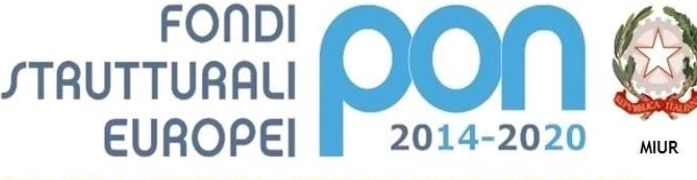

Ministero dell'Istruzione, dell'Università e della Ricerca Dipartimento per la Programmazione Direzione Generale per interventi in materia di edilizia scolastica, per la gestione dei fondi strutturali per l'istruzione e per l'innovazione digitale Ufficio IV

PER LA SCUOLA - COMPETENZE E AMBIENTI PER L'APPRENDIMENTO (FSE-FESR)

- Concetto, creazione e gestione di un archivio elementare: procedure di creazione, copia, spostamento, ridenominazione ed eliminazione di cartelle;
- Gli strumenti di scrittura messi a disposizione del sistema operativo e l'apertura, la chiusura ed il salvataggio dei file;
- La gestione dei file con gli strumenti offerti dal sistema operativo (spostamento, duplicazione, ridenominazione ed eliminazione, gestionedelle proprietà);
- Operazioni varie: l'apertura contemporanea di più finestre per il confronto e lo spostamento o copia) di file, come consentire l'apertura di un programma direttamente dal desktop

## **MODULO 2°**

### **Titolo: Applicativi di base per la gestione del testo: Word, un esempio di Word**

#### **Processor**

- Caratteristiche grafiche del Word processor (barre, menu, icone, finestre);
- La gestione del file nel suo complesso (dimensione e orientamento della pagina, marginazione, modalità di visualizzazione, di apertura e stampa
- La gestione degli oggetti sulla pagina: formattazione del carattere e del paragrafo, duplicazione e spostamento per blocchi, inserimenti di caratteri speciali, elenchi automatizzati, bordature e sfondi, possibiltà di effettuare ricerche e sostituzioni di parole e di eseguire interventi linguistici sul testo;
- La gestione degli oggetti sulla pagina ( Word art, clip art, immagini, forma, caselle di testo), inserimento, spostamento, ridimensionamento, modifiche di layout e cancellazione

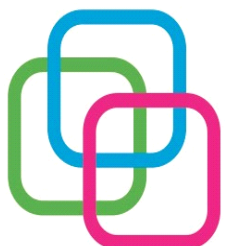

# **MAZZINIDAVINCI**

Istituto Secondario Superiore Statale Savona

servizi commerciali – servizi sociosanitari – manu tenzione ed assistenza tecnica

Sede, segreterie, presidenza: via Aonzo, 2 - tel. 019824450 - fax 019825966

Succursale: via alla Rocca, 35 - tel. 019820584 - fax 019820584

Succursale: via Oxilia, 26 - tel. 019804749 - fax 0198428454

E-mail: svis00600t@istruzione.it - segreteria@pec.mazzinidavinci.it - segreteria@mazzinidavinci.it Web: mazzinidavinci.it - C.F. 80008010094

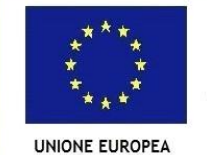

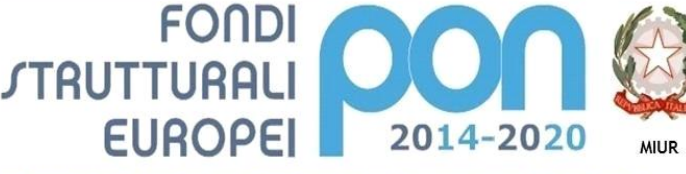

Ministero dell'Istruzione, dell'Università e della Ricerca Dinartimento per la Programmazione Direzione Generale per interventi in materia di edilizia scolastica, per la gestione dei fondi strutturali per l'istruzione e per l'innovazione digitale Ufficio IV

PER LA SCUOLA - COMPETENZE E AMBIENTI PER L'APPRENDIMENTO (FSE-FESR)

## **MODULO 3**

**Titolo: Applicativi di base per la gestione dei dati: Excel**

- Caratteristiche grafiche del foglio di calcolo (barre, menu, icone, finestre);
- Concetti di : file, foglio di lavoro, area di lavoro, cella
- La gestione del file nel suo complesso (dimensione ed orientamento della pagina, modalità di visualizzazione, di memorizzazione, apertura e stampa
- Copia e spostamento di dati: all'interno di un foglio di lavoro, tra fogli diversi, del medesimo file e fra fogli di file diversi
- Le formule: concetto, sintassi ed uso degli operatori matematici, di testo, di confronto e di riferimento, riferimenti di cella relativi, misti e assoluti
- Funzioni elementari d'uso comune: somma, prodotto, media, massimo, minimo

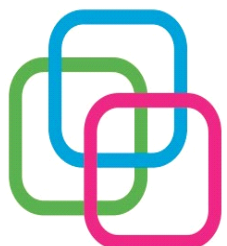

# **MAZZINIDAVINCI**

Istituto Secondario Superiore Statale Savona

servizi commerciali – servizi sociosanitari – manu tenzione ed assistenza tecnica

Sede, segreterie, presidenza: via Aonzo, 2 - tel. 019824450 - fax 019825966

Succursale: via alla Rocca, 35 - tel. 019820584 - fax 019820584

Succursale: via Oxilia, 26 - tel. 019804749 - fax 0198428454

E-mail: svis00600t@istruzione.it - segreteria@pec.mazzinidavinci.it - segreteria@mazzinidavinci.it Web: mazzinidavinci.it - C.F. 80008010094

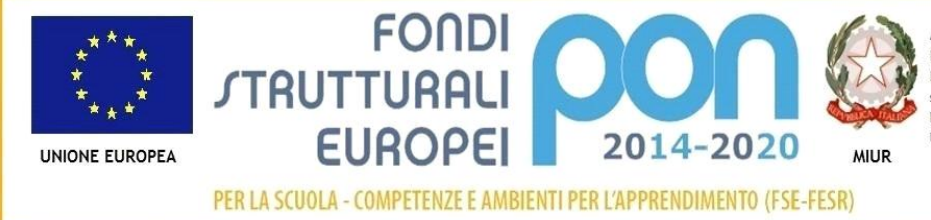

Ministero dell'Istruzione, dell'Università e della Ricerca Dipartimento per la Programmazione Direzione Generale per interventi in materia di edilizia scolastica, per la gestione dei fondi strutturali per l'istruzione e per l'innovazione digitale Ufficio IV

### **MODULO 4**

**Titolo: Applicativi di base per la presentazione e la diffusione di testi e dati:**

**l'esempio di Power Point**

### **CONTENUTI (descrizione degli argomenti sviluppati)**

- Caratteristiche dei principali mezzi di diffusione di testi e dati;
- Caratteristiche grafiche del programma per la creazione e la visualizzazione di presentazioni (barre, menu, icone, finestre)
- Gestione completa degli effetti di animazione e transizione

### **MODULO 5**

### **Titolo: La rete Internet: contesto normativo ed uso**

- Internet: cos'è, come si accede alla rete, quali software servono per la consultazione,
- Definizione tecnica di alcuni elementi base di un sito: i protocolli di rete, la home page, il motore di ricerca interno
- Il diritto alla privacy sul web
- Rischi connessi alla navigazione in rete

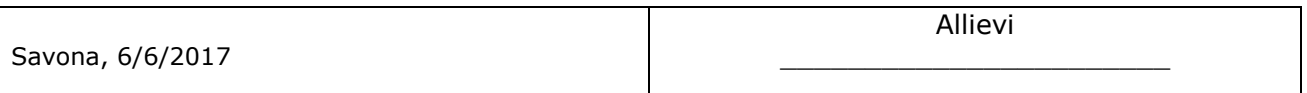